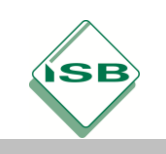

## **LF 8: Einen LwL-Anschluss des PC-Labors an den Serverraum mit USV planen und umsetzen.**

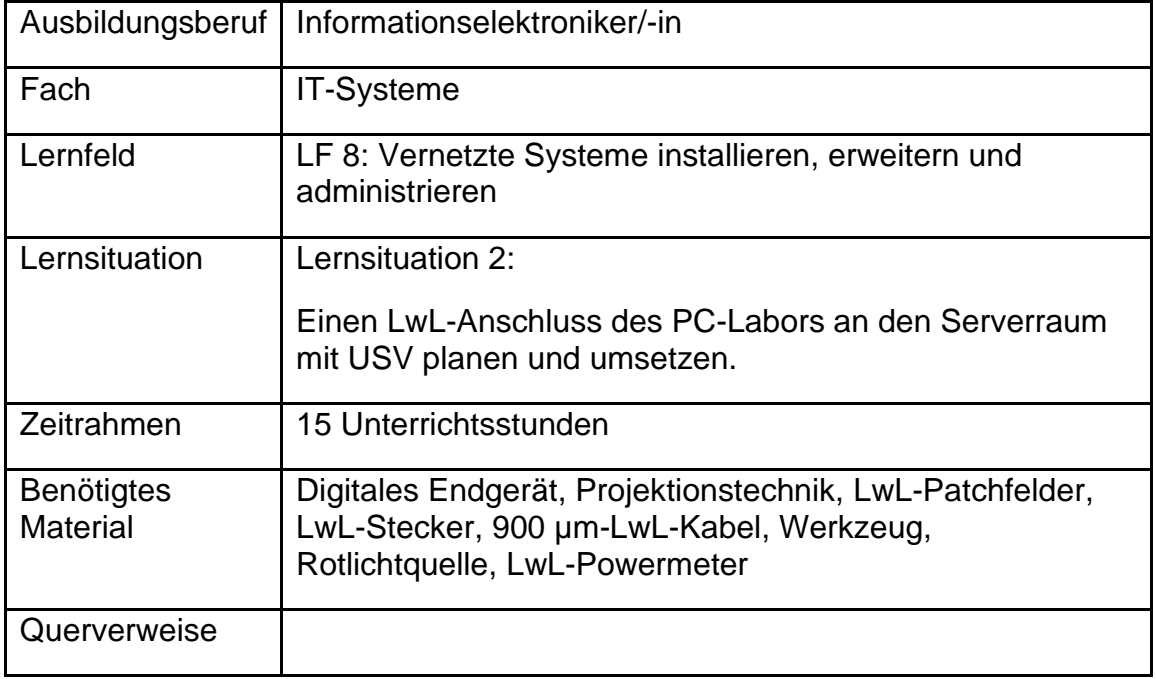

# Hinweis:

Die Lösungen lassen sich durch Ein- und Ausschalten der Steuerzeichen ein- und ausblenden!!

Drucken der Lösung: Datei -> Optionen -> Anzeige -> Ausgeblendeten Text drucken

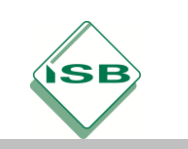

# **Konzeptionsmatrix für die Lernsituation 1**

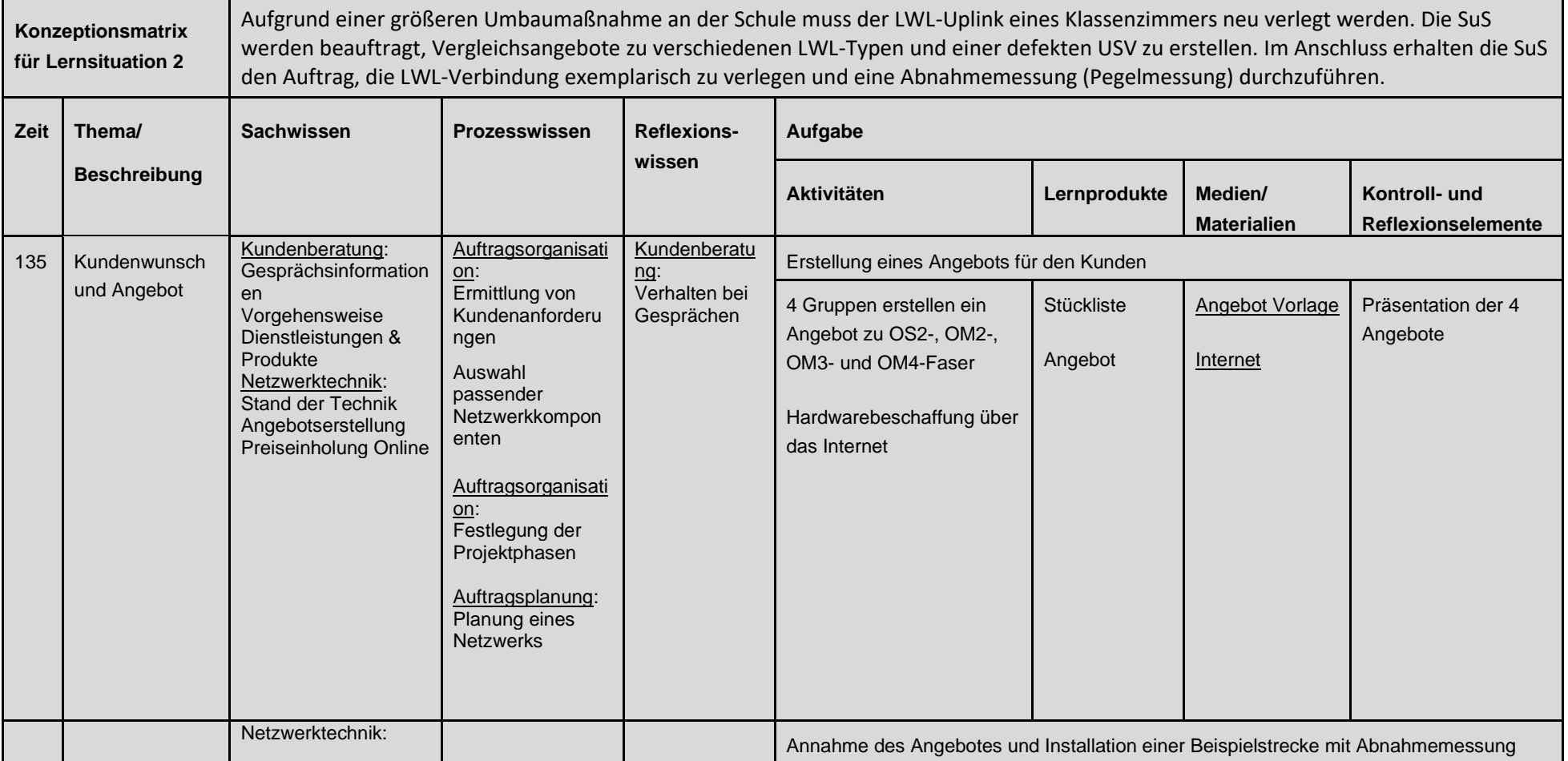

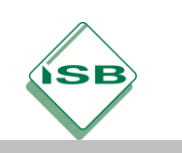

Berufsschule, Informationselektroniker/-in, 2. Ausbildungsjahr

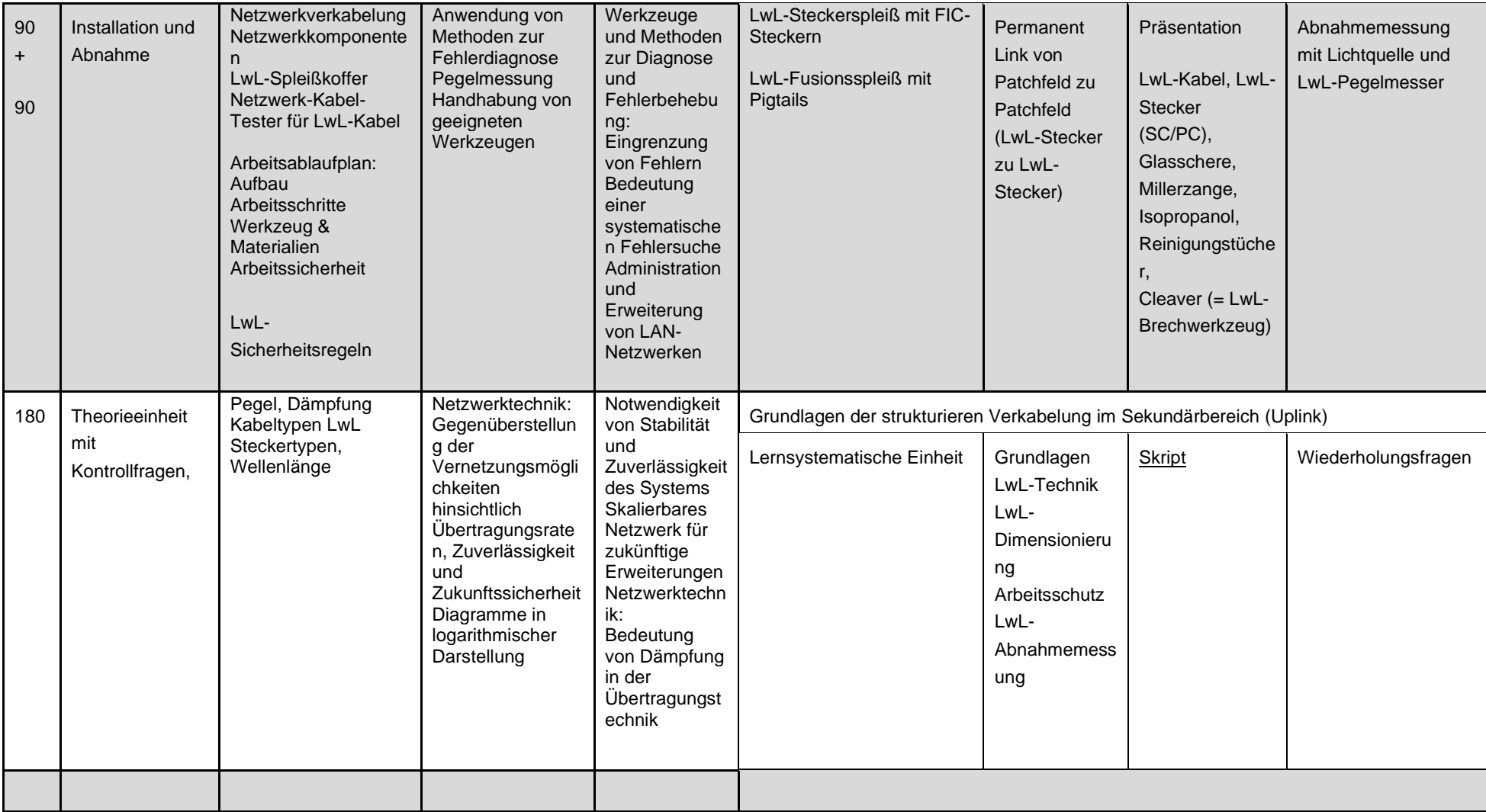

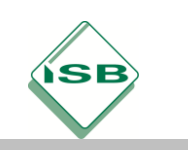

Berufsschule, Informationselektroniker/-in, 2. Ausbildungsjahr

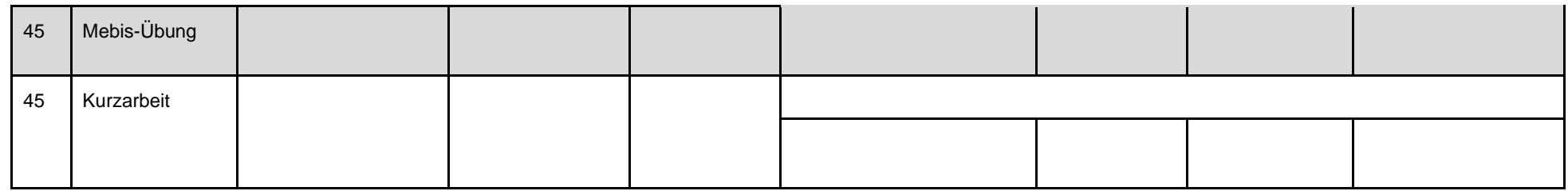

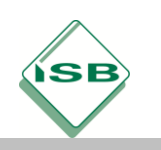

#### **Unterlagen, Medien, Materialien**

Deine Firma **Datum** Datum Datum Datum Datum Datum Datum Datum Datum Datum Datum Datum Datum Datum Datum Datum Datum

Staatl. Berufsschule XYZ Max Mustermann Schulstraße 7 12345 Schulhausen

**Angebot für LwL-Uplink**

Sehr geehrter Herr Mustermann,

gerne unterbreiten wir Ihnen folgendes Angebot für die Anbindung Ihres Klassenraumes an den Serverraum:

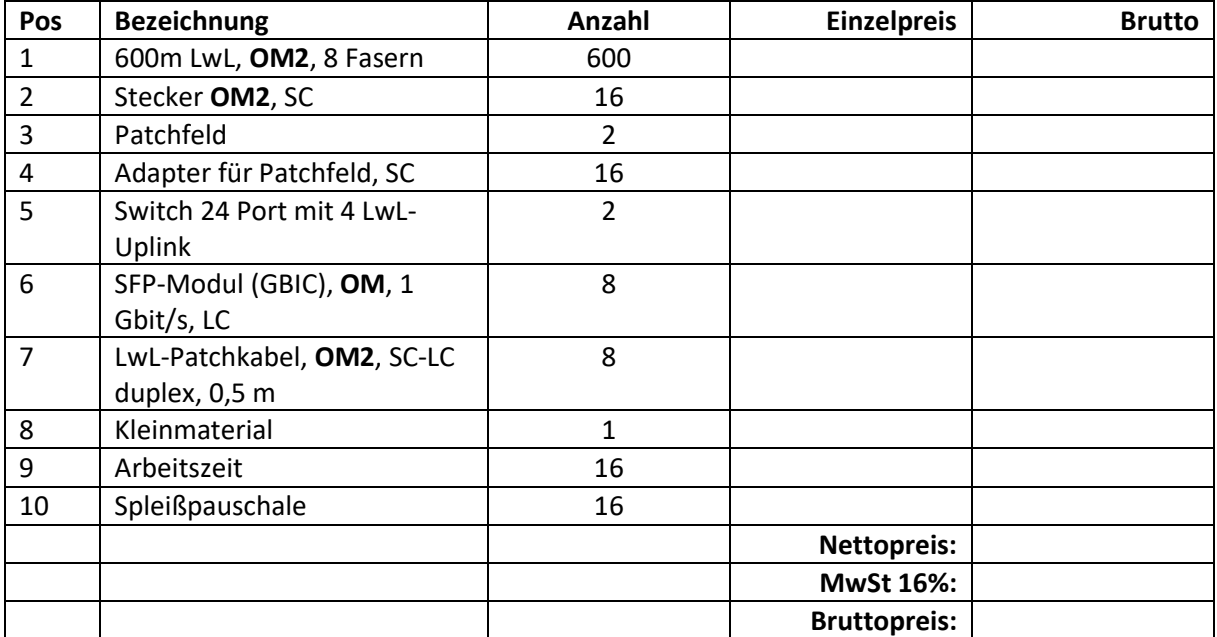

Das Angebot ist gültig bis 31.12.20xx. Wir hoffen, dass wir Ihnen ein ansprechendes Angebot unterbreiten konnten. Sollten Sie Fragen haben, so bitten wie Sie uns jederzeit zu kontaktieren.

Mit freundlichen Grüßen

DeinName

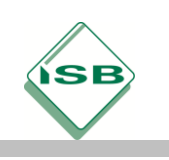

# **1. Optische Glasfaserkabel**

Lichtwellenleiter (Abk.: **LWL**) sind aus Lichtleitern bestehende oder zusammengesetzte, teilweise konfektionierte, mit Steckverbindungen versehene Kabel und Leitungen zur **Übertragung von Licht** im sichtbaren sowie ultravioletten oder infraroten Bereich.

Lichtwellenleiter kommen heute vor allem

- als **Übertragungsmedium** für leitungsgebundene **Telekommunikation** (Glasfaserkabel),

- zur **Übertragung von Energie**: Lichtleitkabel für Laserstrahlung zur Materialbearbeitung und in der Medizin,

- für **Beleuchtungs- und Abbildungszwecke**: Mikroskopbeleuchtungen, Endoskope, Dekoration sowie

- in der **Messtechnik**, z. B. bei Infrarotthermometern und Spektrometern zum Einsatz.

Zur Signalübertragung über kurze bis mittlere Entfernungen (bis ca.

10 m) und zur Dekoration werden Lichtwellenleiter aus Kunststoff verwendet, kurz **POF**-**P**lastic **O**ptical **F**ibre genannt.

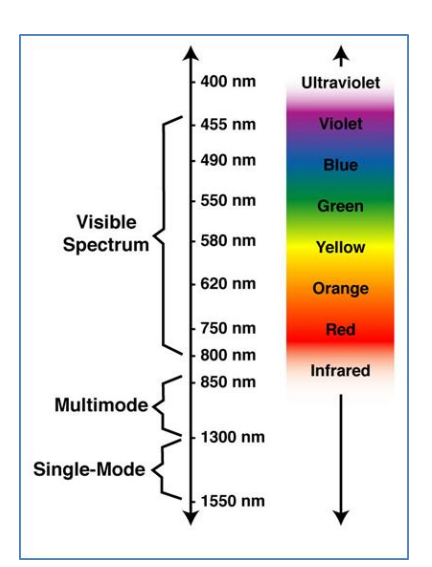

Quelle: Corning Network IQ

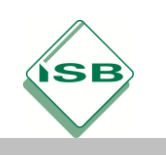

# **Aufbau und Funktionsweise**

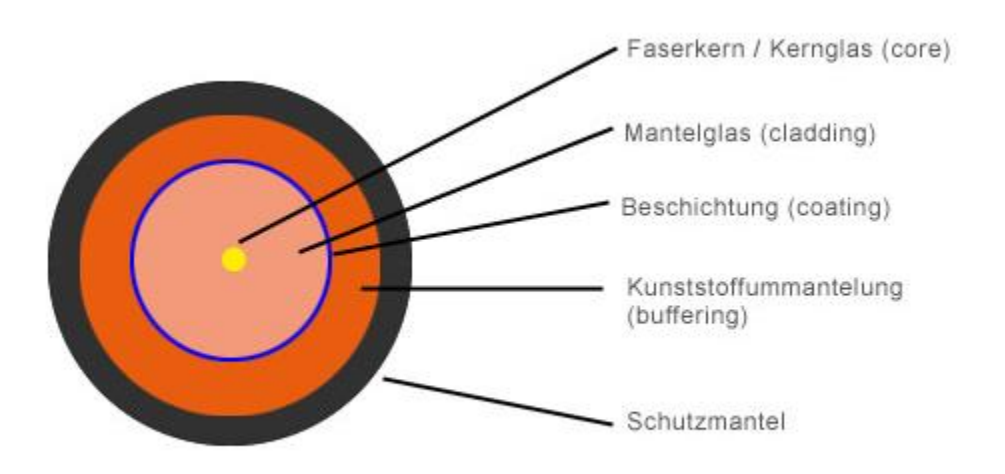

Quelle: [www.glasfaserkabel.de/Der-Unterschied-zwischen-Singlemode-und-Multimode-LWL-Kabeln:\\_:13.html,](http://www.glasfaserkabel.de/Der-Unterschied-zwischen-Singlemode-und-Multimode-LWL-Kabeln:_:13.html) 2022

Glasfaserkabel bestehen aus hochtransparenten Glasfasern (meist aus reinstem Kieselglas, chemisch Siliziumdioxid), die mit einem Glas niedrigerer Brechungszahl ummantelt sind. Die Faser besteht aus einem Kern (engl. core), einem Mantel (engl. cladding) und einer Schutzbeschichtung (engl. coating und/oder buffer). Der **lichtführende Kern** dient zum Übertragen des Signals. Der **Mantel** hat eine niedrigere optische Brechzahl (Dichte) als der Kern. Der Mantel bewirkt dadurch eine Totalreflexion an der Grenzschicht und somit eine Führung der Strahlung im Kern des Lichtwellenleiters.

Die äußere Beschichtung ist ein Schutz vor mechanischen Beschädigungen und besteht meist aus einer 150–500 µm dicken Lackierung aus speziellem Kunststoff (meist Polyamid, Acryl oder Silikon), die die Faser auch vor Feuchtigkeit schützt. (zudem Verbesserung der mechanischen Belastbarkeit).

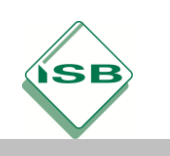

# **Arten von Lichtwellenleitern (LwL):**

# **Multimode (OM oder MM)**

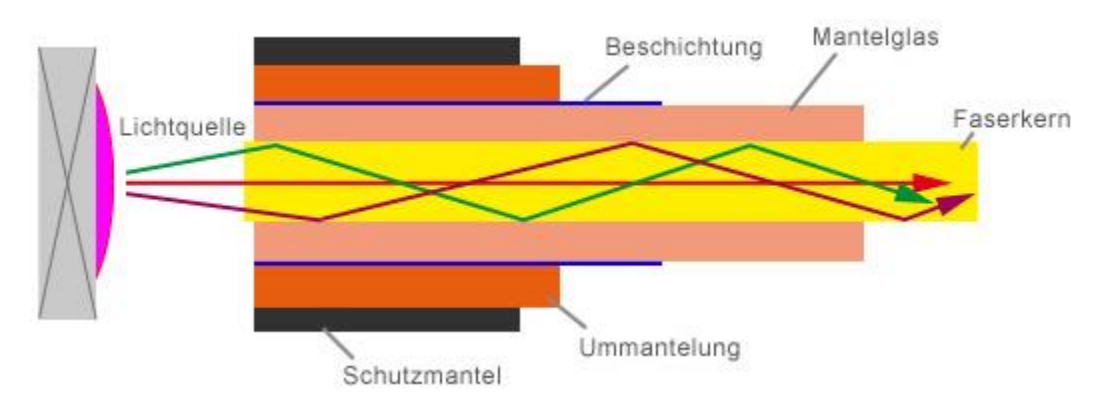

Quelle: [www.glasfaserkabel.de/Der-Unterschied-zwischen-Singlemode-und-Multimode-LWL-Kabeln:\\_:13.html,](http://www.glasfaserkabel.de/Der-Unterschied-zwischen-Singlemode-und-Multimode-LWL-Kabeln:_:13.html) 2022

Aufgrund mehrerer möglicher Lichtwege kommt es zu Signalbeeinflussungen (Laufzeitunterschiede), daher sind Multimode-Fasern zur Nachrichtenübertragung über große Distanzen bei hoher Bandbreite nicht geeignet.

Multimode-Fasern zur Nachrichtenübertragung haben einen inneren Kerndurchmesser von bis 62,5 µm (US-Standard) bzw. die feineren Ausführungen von nur **50 µm** (EU-Standard). Der äußere Durchmesser der Faser beträgt bei beiden Ausführungen jedoch fast immer 125 µm. Das Licht wird mit Laser-**Dioden** erzeugt.

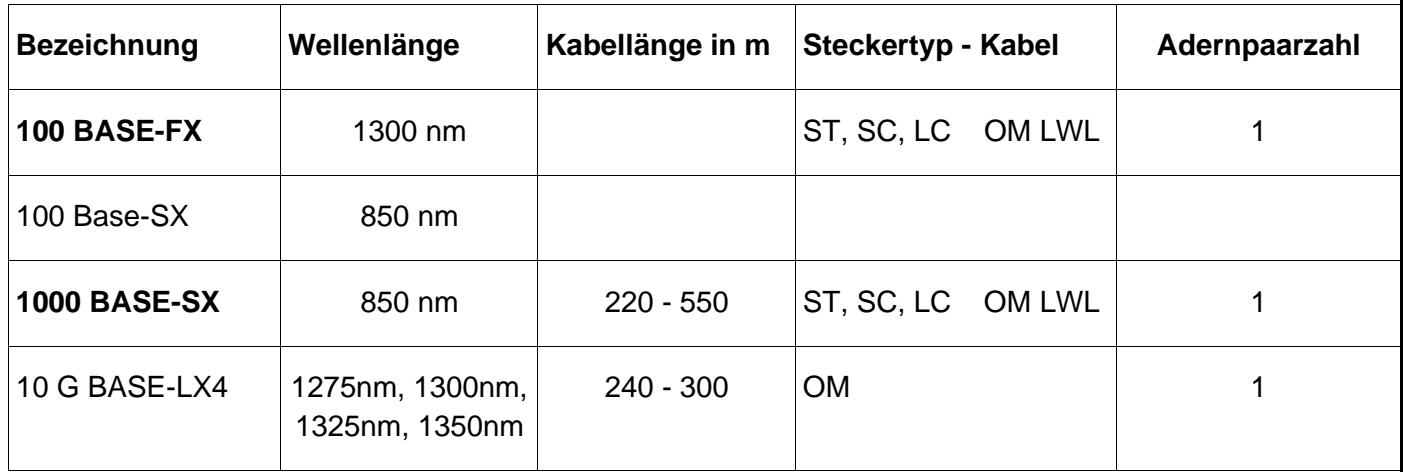

**S** = 850 nm **L** = 1310 nm **X**= 8b/10b, LAN **4** = WWDM mit 4 Wellenlängen

**LWL** – Lichtwellenleiter **OM / MM** – Optical Multimode-Glasfaser

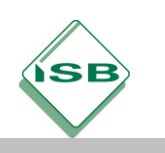

# **Mono- bzw. Singlemode (OS oder SM)**

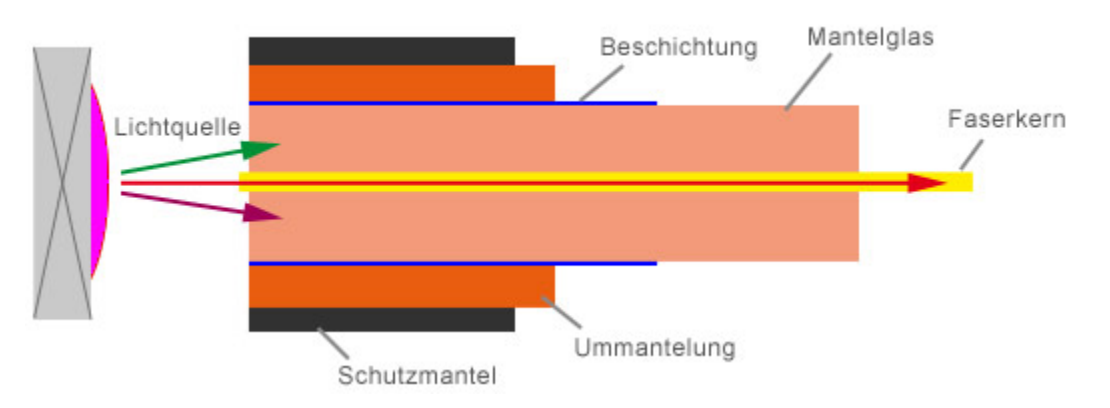

Quelle: [www.glasfaserkabel.de/Der-Unterschied-zwischen-Singlemode-und-Multimode-LWL-Kabeln:\\_:13.html,](http://www.glasfaserkabel.de/Der-Unterschied-zwischen-Singlemode-und-Multimode-LWL-Kabeln:_:13.html) 2022

Das Brechzahlprofil von Singlemode-Fasern ist so dimensioniert, dass die bei Multimode-Fasern problematische Mehrwegeausbreitung (intermodale Dispersion) entfällt– das Signallicht breitet sich in einer Singlemode-Faser nur in einem einzigen geführten Wellenleitermodus aus, daher die Bezeichnung single-mode. Die Standard-Singlemode-Faser (SSMF, z. B. Corning SMF-28) hat einen Kerndurchmesser von **9 µm**. Das ist deutlich kleiner als der Kerndurchmesser von Multimode-Fasern, für die Lichteinkopplung werden hier deswegen **Laser** verwendet. Der äußere Durchmesser beträgt jedoch auch hier 125 µm.

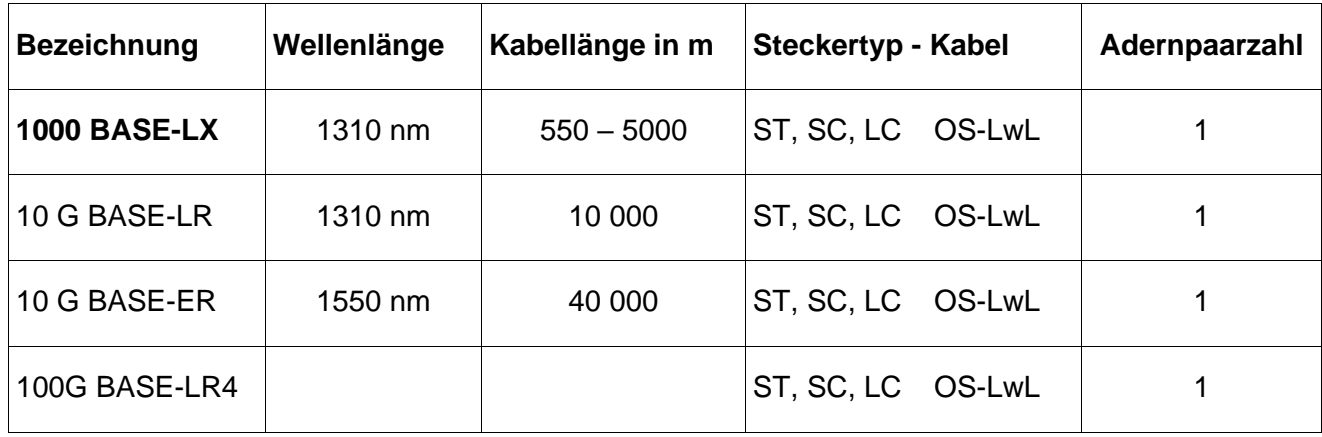

**LwL** – Lichtwellenleiter **OS / SM** – Optical Singlemode-Glasfaser

**L** = 1310 nm **E** = 1550 nm **R** = 64b/66b, LAN **X**= 8b/10b, LAN

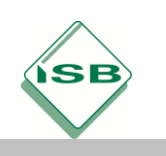

## **Aufbau einer LWL-Übertragungsstrecke**

Die Übertragungsstrecke besteht aus:

- einem optischen **Sender** (Laserdiode oder Laser),
- einem **Glasfaserkabel**, ggf. mit Repeatern (Nachverstärkung und Signalregeneration) und
- einem optischen **Empfänger**.

Bei der Umwandlung elektrischer Signale in Lichtsignale und umgekehrt werden spezielle Sender und Empfänger eingesetzt.

Sender und Empfänger sind in einer Einheit verbaut und heißen daher **Transceiver** (**Trans**mitter und Re**ceiver**). In der Abb. sieht man einen Transceiver in der derzeit üblichen Bauform (SFP oder Mini-GBIC).

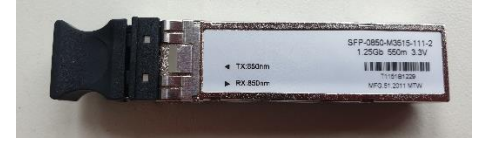

SFP: Small form-factor pluggable transceiver *GBIC: Gigabit Interface Converter*

# **Nenne 10 Vorteile von LWL:**

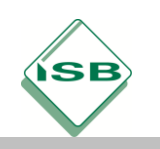

**Nenne 5 Nachteile von LWL:**

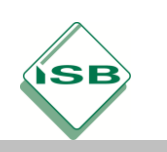

Berufsschule, Informationselektroniker/-in, 2. Ausbildungsjahr

#### **Mögliche Störungen der Übertragung:**

#### **Dämpfung durch Absorbtion** entsteht durch

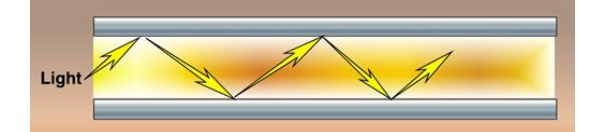

Quelle: Corning Network IQ

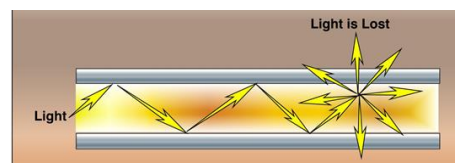

## **Dämpfung durch Streuung** verursacht durch

Quelle: Corning Network IQ

**Spleiße** dämpfen um 0,02 bis 0,2 dB

**Deformierung des Kernes** dämpft um 2 bis 5 dB/km

#### **Merke:**

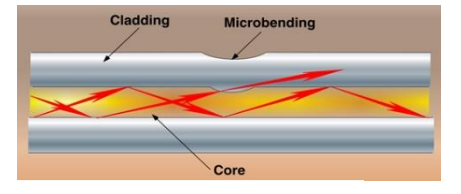

Quelle: Corning Network IQ

Faserbruch (Unfallgefahr, insbesondere bei den dicken LWL für Hochleistungslaser)

**Dispersion:**

**Input**<br>Pulse Output Pulse **Optical Fiber**  $T<sub>2</sub>$  $T_2 > T_1$ Τ1

Quelle: Corning Network IQ

Monomode-Fasern werden dispersionskompensierend gefertigt.

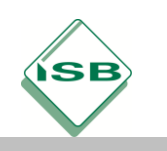

### **Steckertypen:**

### **Übersicht der gebräuchlichsten LWL-Steckverbinder**

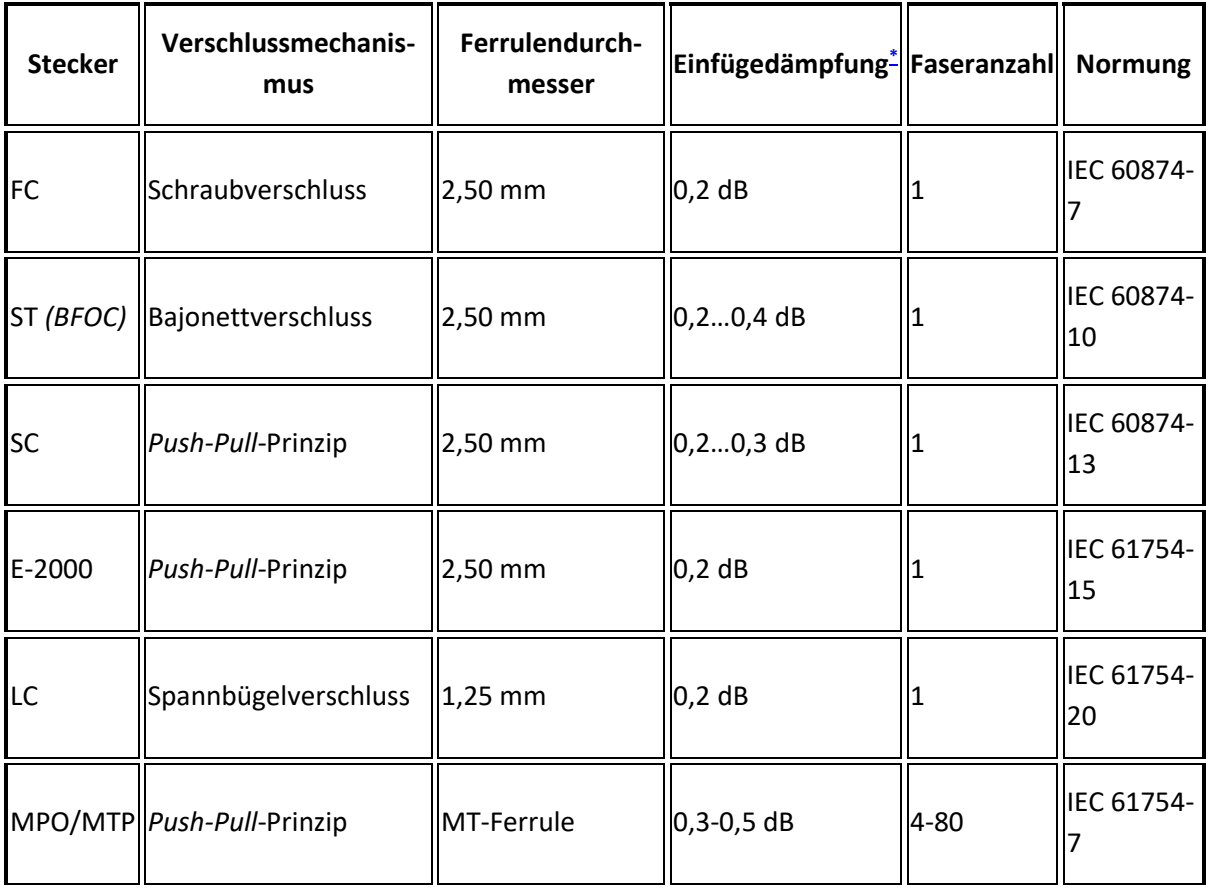

**Aufgabe:** Ordnen Sie die obigen LwL-Kabel zu.

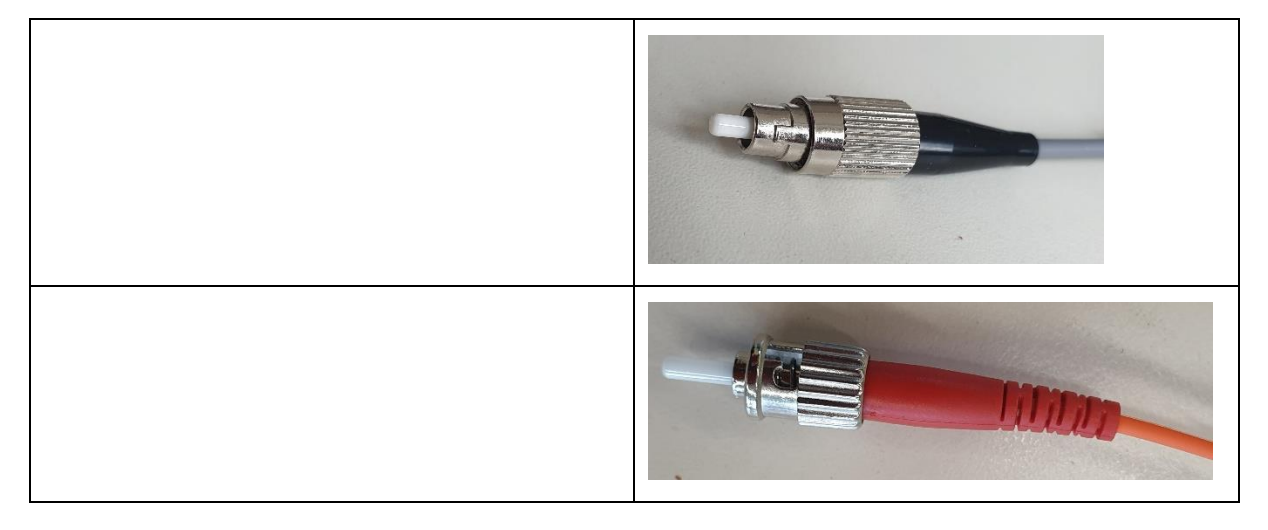

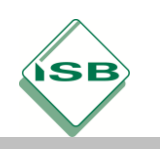

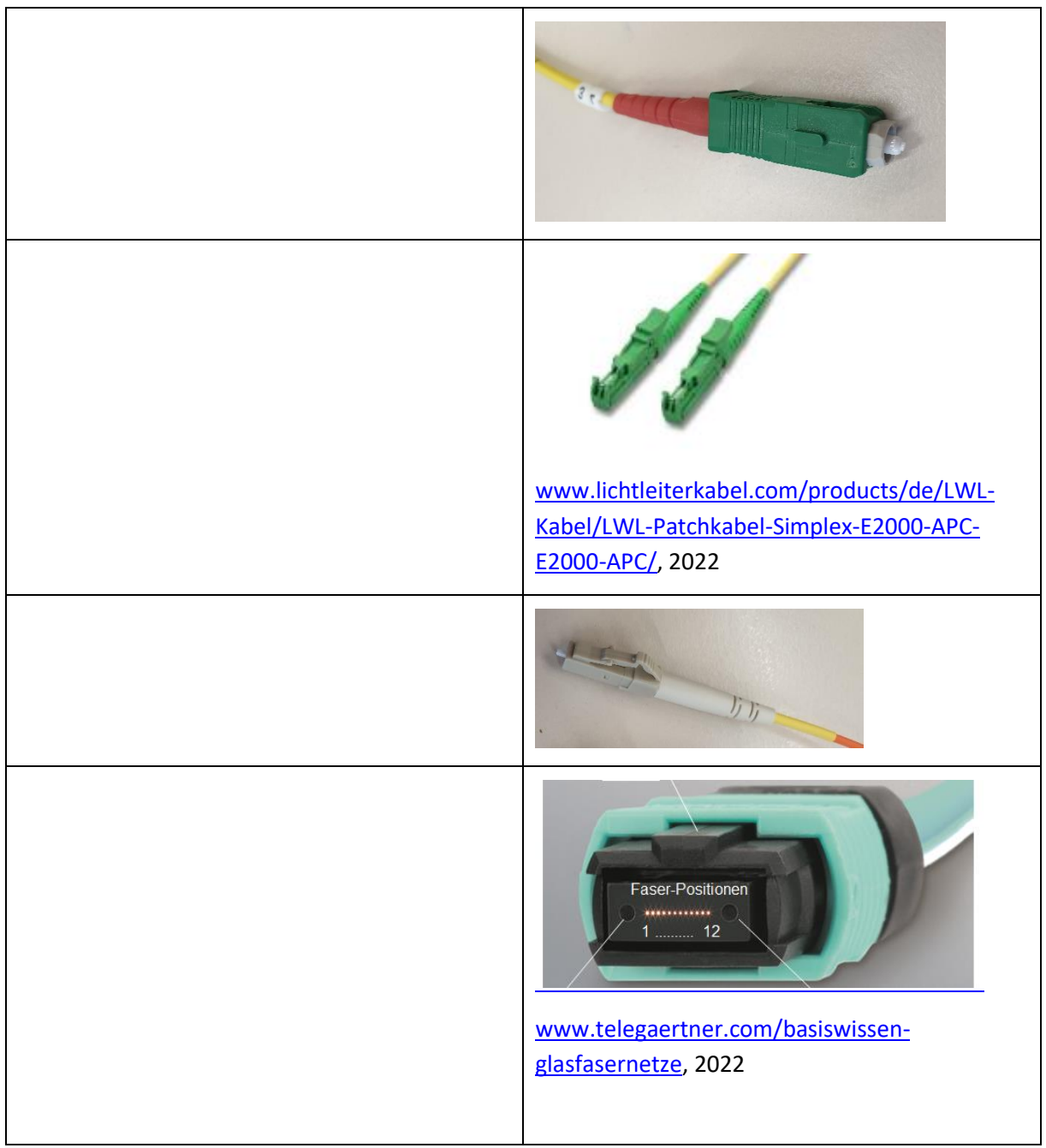

Link:<https://www.youtube.com/watch?v=OTv8d-eW-xs> 20.000 Kabel unter dem Meer

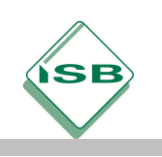

# **LwL-Unterweisung**

Unterweisender:

Ort: Datum:

Folgende Themen sind Inhalt der Unterweisung:

#### **Laserstrahlung und ihre Gefahren, LwL-Montage und ihre Gefahren**

- Wirkung der Laserstrahlung auf das Auge,
- sonstige Gefährdungsmöglichkeiten und Nebenwirkungen,
- Schutzvorschriften und betriebliche Anweisungen,
- Verhalten im Laserbereich,
- Schutzmaßnahmen und -einrichtungen am Arbeitsplatz,
- Benutzung von persönlichen Schutzausrüstungen,
- Kontrolle baulicher und apparativer Schutzvorrichtungen,
- Gefahren bei der LwL-Montage
- Fachgerechte Entsorgung der LwL-Faserreste
- Umgang mit Reinigungsalkohol
- Verhalten im Schadenfall.

Mit seiner Unterschrift bestätigt die Schülerin/der Schüler, dass die obigen Inhalte unterwiesen wurden und durch die Schülerin/den Schüler verstanden worden sind. Die Unterweisung muss mindestens jährlich einmal erfolgen. Der Nachweis der Unterweisung ist mindestens 2 Jahre aufzubewahren.

Über die Gefahren für Mensch und Umwelt sowie die durchzuführenden Schutzmaßnahmen und Verhaltensregeln bin ich ausführlich unterrichtet worden:

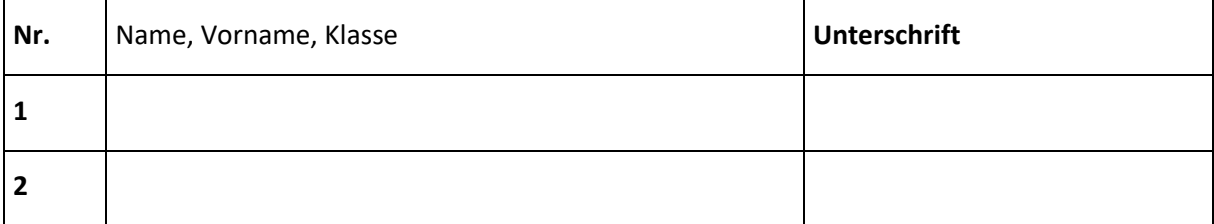

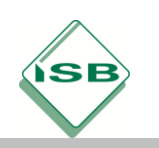

#### Berufsschule, Informationselektroniker/-in, 2. Ausbildungsjahr

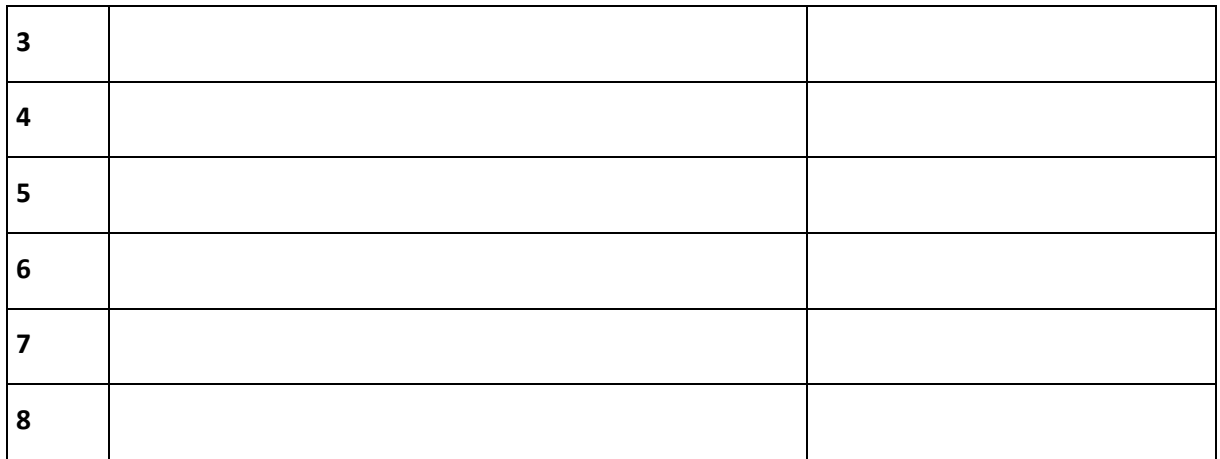

**\_\_\_\_\_\_\_\_\_\_\_\_\_\_\_\_\_\_\_\_\_\_\_\_\_\_\_\_\_ \_\_\_\_\_\_\_\_\_\_\_\_\_\_\_\_\_\_\_\_\_\_\_\_\_\_\_\_\_\_\_\_\_\_\_\_**

\_\_\_\_\_\_\_\_\_\_\_\_\_\_\_\_\_\_\_\_\_\_\_\_\_\_\_\_\_\_\_\_\_\_\_\_\_\_\_\_\_\_\_\_\_\_\_\_\_\_\_\_\_\_\_\_\_\_\_\_\_\_\_\_\_\_\_\_\_\_\_\_\_\_\_\_\_\_\_\_\_\_

**Ort, Datum Unterschrift Unterweisender**

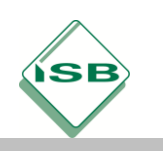

### **LwL-Sicherheitshinweise**

- **Chemische Sicherheit**
	- Isopropyl Alkohol ist feuergefährlich, Flammpunkt = 22 °C, kann bei Augenkontakt zu Entzündungen führen, Bei Augenkontakt ca. 15 Minuten mit klaren Wasser spülen!
- **Laser Bedienungshinweise:**
	- Laserstrahlen sind unsichtbar, ein direktes Hineinsehen verursacht keinen Schmerz, Das bedeutet, dass sich die Iris nicht automatisch schließen kann. Infolge dessen ist eine ernsthafte Beschädigung der Retina möglich.
	- Falls eine versehentliche Augenverletzung durch Laserlicht vermutet wird, lassen Sie unverzüglich Ihr Auge bei einem Augenarzt untersuchen!
	- **Schauen Sie niemals in das Ende einer Faser eines LWL-Steckers oder einer Kupplung ohne sich vorher vergewissert zu haben, das keine Leistung/Power auf diesem System ist!**
- Die meisten Lichtquellen haben eine niedrige Leistung und bergen somit keine große Gefahr
- Lichtquellen mit großer Leistung können die Retina (Netzhaut) verbrennen!

# **Klassifikation von Lasern nach IEC 60825**

- Laserdefinition im Hinblick auf maximale zulässige Belastung (MPE)
- Laserklassifikation erfolgt nach Funktion von…
	- Stärke (pulsartig oder dauernd)
	- Strahlkohärenz
	- Wellenlänge
	- Sicherheitseindämmung um den Strahl

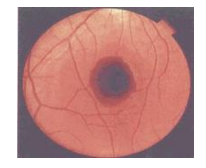

Quelle: Corning Network IQ

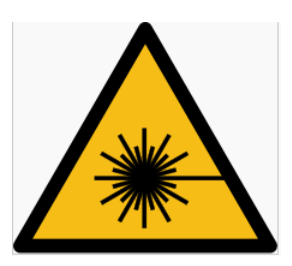

Warnzeichen vor Laserstrahlen nac[h DIN EN](https://de.wikipedia.org/wiki/DIN_EN_ISO_7010)  [ISO 7010](https://de.wikipedia.org/wiki/DIN_EN_ISO_7010)

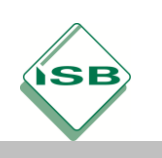

Berufsschule, Informationselektroniker/-in, 2. Ausbildungsjahr

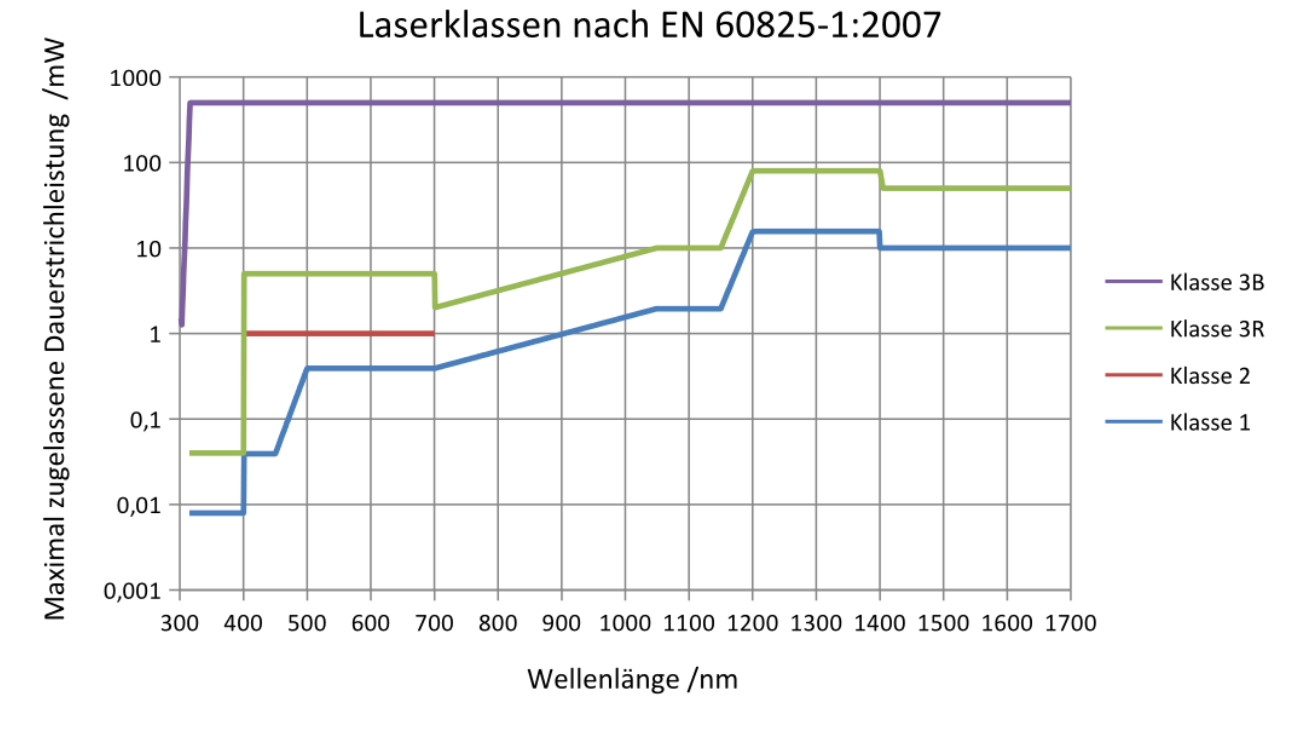

Quelle: Wikipedia

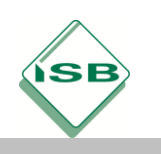

#### Berufsschule, Informationselektroniker/-in, 2. Ausbildungsjahr

Entsprechend der Gefährlichkeit für den Menschen sind die Laser in Geräteklassen eingeteilt. Die

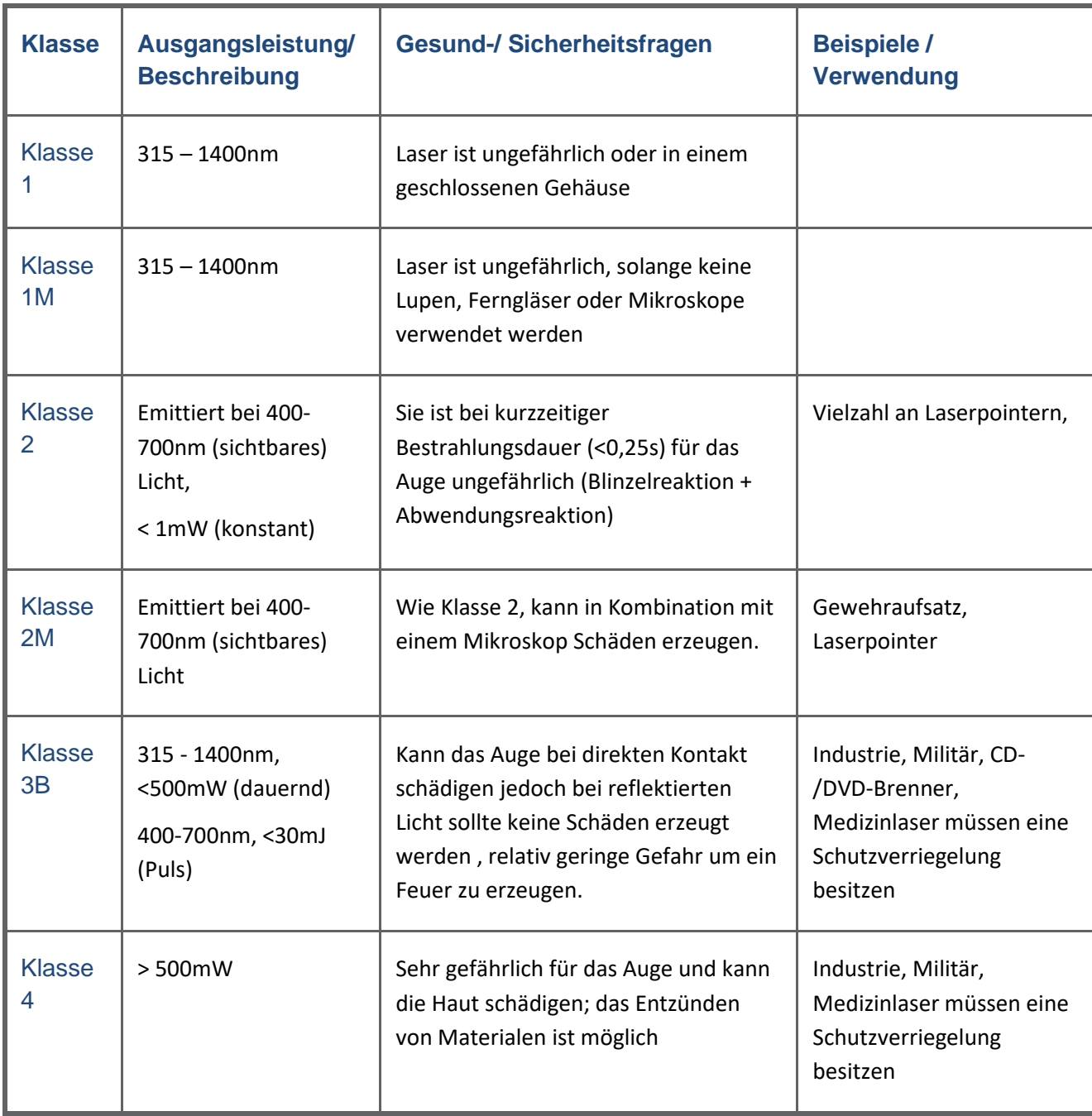

Klassifizierung nach **DIN EN 60825-1** erfolgt vom Hersteller. Quelle: Corning, Wikipedia

Aufgabe: Messen Sie den absoluten Pegel (L<sub>b</sub> in dBm) am Ausgang eines Medienkonverters und bestimmen Sie die Leistung (P<sub>1</sub>) des Lichts. Ordnen Sie das Ergebnis der richtigen Laserklasse zu (siehe oben). Formel:  $L_b$ = 10 lg (P<sub>1</sub>/1mW) oder P<sub>1</sub> = 1 mW \* 10<sup>Lb/10</sup>

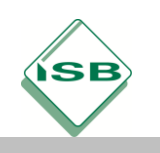

#### **LwL-Spleißen (LwL-Terminierung)**

#### **Faser – Verarbeitungshinweise**

- Gebrochene Fasern sind scharf und können in die Haut eindringen,
- Räumen Sie Faserreste auf, damit sie keine Probleme verursachen.
- Benutzen Sie eine Pinzette, um Faserreste auf ein Klebeband zu kleben oder in einen Plastikbehälter zu bringen.
- Bewahren Sie die Reste richtig auf.
- Benutzen Sie Handschuhe, wenn Sie Kabel absetzen.
- Generell keine Nahrungsmittel und Getränke bei Spleißarbeiten.

#### **Kabel - Bearbeitungshinweise**

- LWL-Kabel sind empfindlich gegenüber übermäßigen Zugbelastungen, Querdruck und Biegungen, studieren Sie erst das Kabeldatenblatt, bevor Sie ein Kabel verlegen oder montieren.
- Biegen Sie ein Kabel nicht unter dem empfohlenen minimalen Biegeradius.
- Halten Sie unbedingt die maximale Zugbelastbarkeit des Kabels Quetschen oder Knicken Sie das Kabel nicht. Wenn die angegebenen mechanischen Eigenschaften des Kabels nicht eingehalten werden, kann dieses zerstört und somit nicht die Übertragungseigenschaften gewährleistet werden. Folglich muss das Knickschutztülle SC Ferruleauf Kabel Re-Installiert werden. nahme **Stecker-**

Außen-

gehäuse

LC

körper

OTH

**COD** 

Feder

Keramik

Ferrule - $SC - 2.5mm$ 

LC - 1.25mm

• Daumenregel – Minimaler Biegeradius Während der Installation > 15 x Kabel-Ø In Betrieb > 10 x Kabel-Ø

# **Möglichkeiten der Fasermontage**

**A) Vorkonfektioniert:** Plug and Play, Cable Assemblies, Break-Out-Kabel, Patch-Kabel

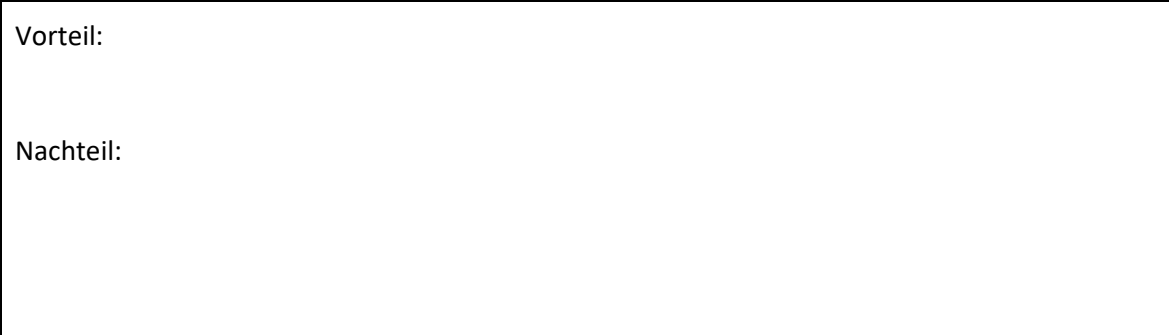

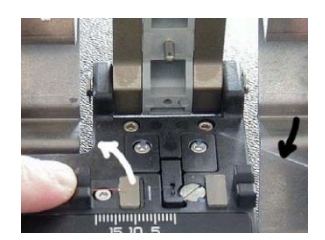

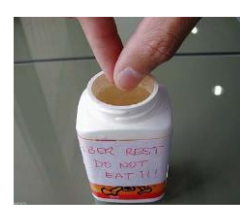

Quelle: Corning Network IQ

Faser-

führung

LA PO

Quelle: Corning Network IQ

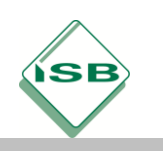

### **B) Pigtail spleißen:**

Mechanischer Spleiß =

Fusionsspleiß =

#### **C) Direkte Installation von LwL-Steckern**:

Epoxy and Polish =

No Epoxy/No Polish (**UniCam ® oder FIC**) =

#### **Steckerspleiß am Beispiel einer 900µm-Faser:**

- 1. Adern freilegen: Kabelmantel entfernen, Armidgarn bzw. Gel entfernen
- 2. Knickschutztülle auf die Faser schieben
- 3. Kunststoffmantel und Lackierung der Faser mit Abisolier-Zange abnehmen
- 4. Faser mit Isopropyl-Alkohol reinigen
- 5. Faser brechen mit Cleaver
- 6. (Cam-)Spleiß vornehmen
- 7. Knickschutztülle und Außengehäuse am Stecker anbringen

#### Faser & Bündeladerfarbfolge

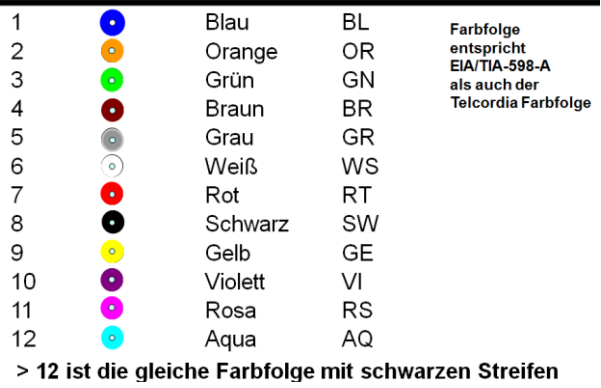

Quelle: Corning Network IQ

#### **LwL-Fehlersuche**

60% der Fehler sind auf verschmutzte Stecksysteme zurück zu führen: Hier hilft das Reinigen mit entsprechenden Reinigungsstäbchen oder mit Isopropyl-Alkohol

**Achtung: Niemals in eine in Betrieb befindliche Faser bzw. Stecker schauen, da das LwL-Licht für das menschliche Auge unsichtbar ist.**

Manche Fehler lassen sich auch mit einem LwL-Fault-Finder lokalisieren.

Leitungsunterbrechungen lassen sich mit einem optischen OTDR (Optical Time Domain Reflektometer) lokalisieren. Hier wird die Laufzeit von einem Lichtimpuls gemessen.

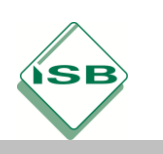

# **LWL-Kabel: Spezifikationen**

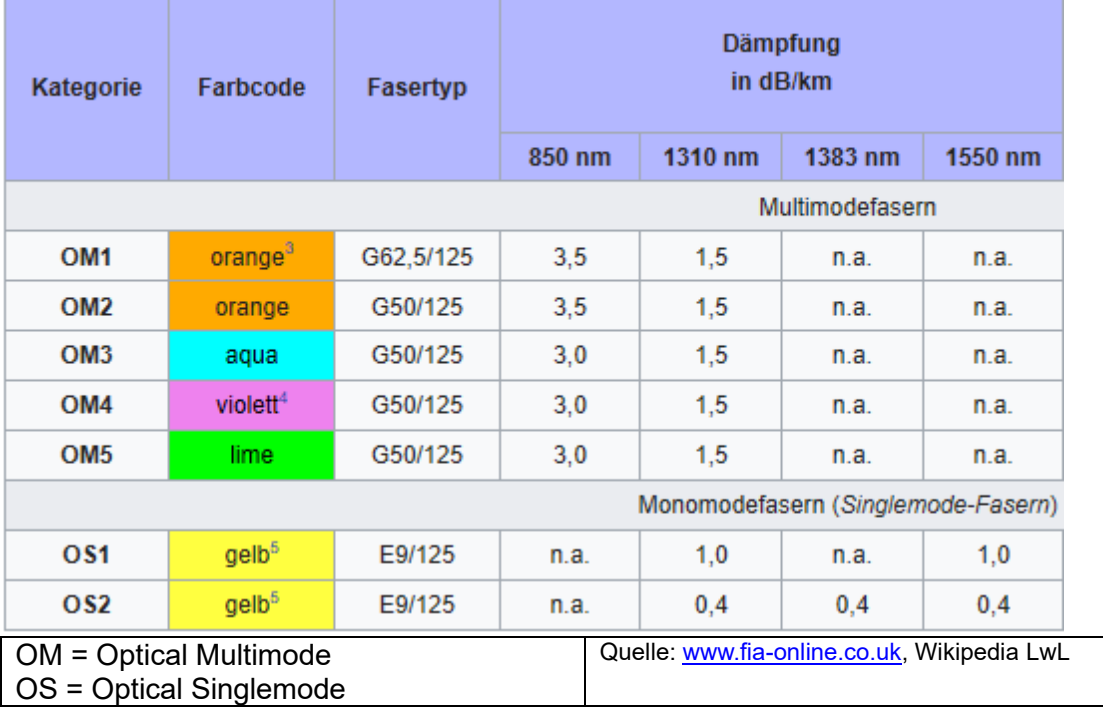

# **Maximale Reichweiten und Dämpfungen**:

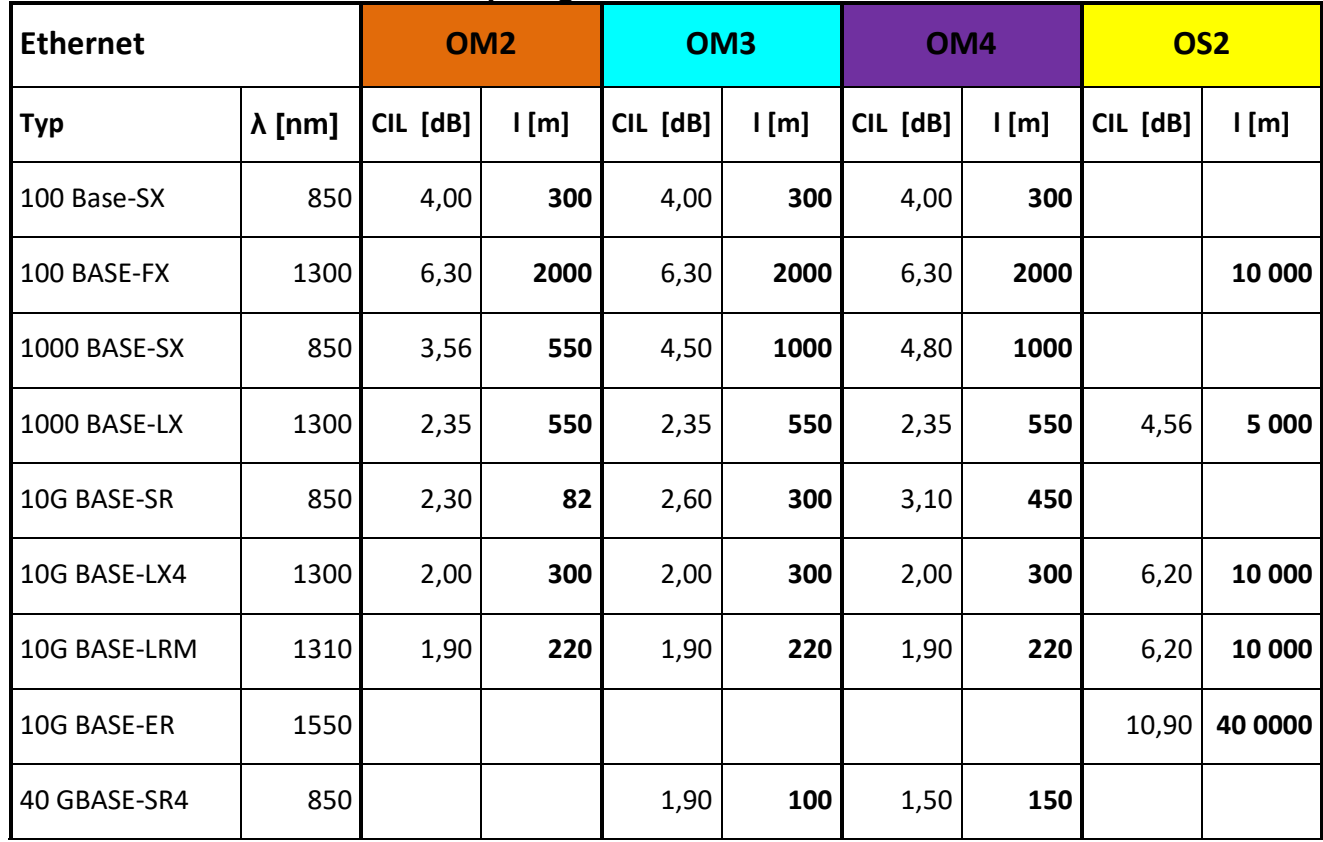

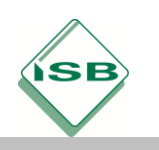

Berufsschule, Informationselektroniker/-in, 2. Ausbildungsjahr

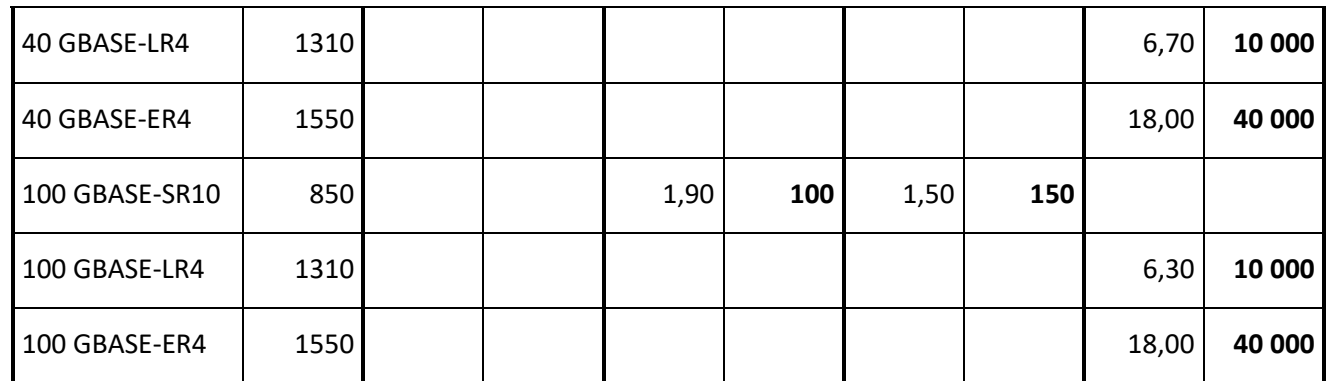

Quellen: [http://www.thefoa.org/tech/Linkspec.htm,](http://www.thefoa.org/tech/Linkspec.htm) Wikipedia, web.archive.org Hinweis: CIL (Channel Insertion Loss) ist die max. Dämpfung für eine Standard-LwL-Strecke (Doppel-LwL-Stecker – LwL mit max. Länge – Doppel-LwL-Stecker)

### **Farbschema Konfektionierte Kabel / P&P Für Steckerkörper SC, LC, ST, MTRJ**

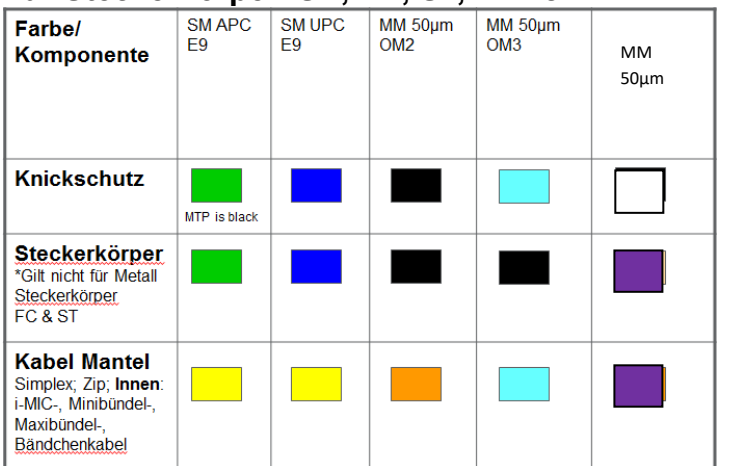

Quelle: Corning Network IQ

APC – Angled Physical Contact:

UPC – Ultra Physical Contact:

# **Merke:**

Maximale Einfügedämpfung pro Steckerpaar:

Maximale Einfügedämpfung für Spleiß (mechanisch, Fusion):

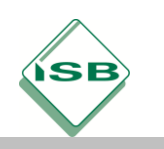

# **LwL-Link-Loss-Budget = berechnete Dämpfung einer LwL-Strecke:**

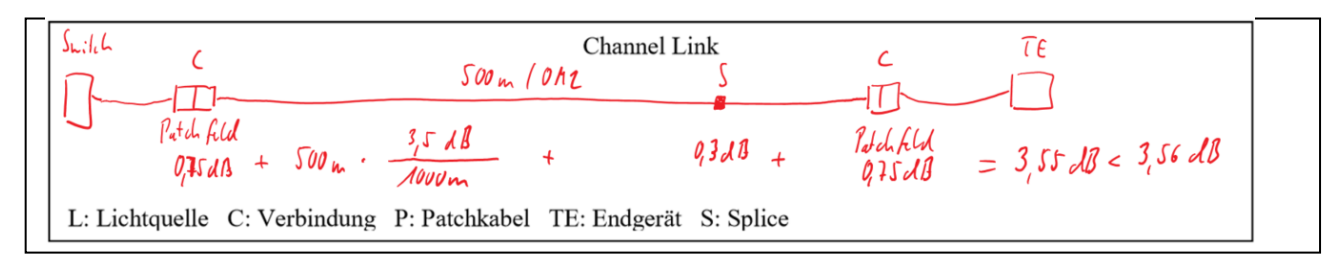

**Beispielrechnung** für eine 1000 Base SX-Verbindung (850 nm) von 500m:

 $100m$ 

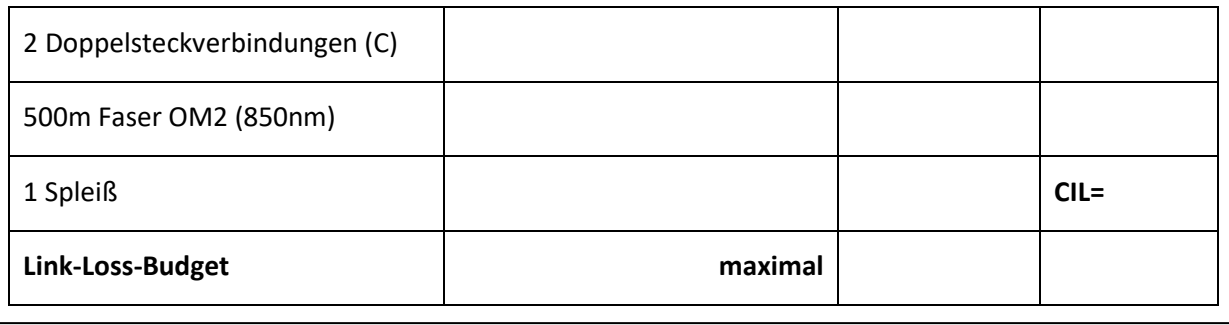

**Aufgabe:** Berechnen Sie das Link-Loss-Budget für den Versuchsaufbau (1000 Base SX, 100m)

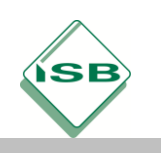

#### **LwL-Messtechnik**

Link Loss Messung (Dämpfung der LwL-Strecke): Kalibrieren und Testen (OM), z.B. mit Opternus CSM1-3

1. Verbinden Sie Patchkabel 1 vom Sender zum Empfänger (Power Meter) mit einem Mandrel Wrap (Wickeldorn) und messen Sie die gekoppelte Energie.

2. Setzen Sie den "meter" auf 0. Der Empfänger zeigt nun den relativen Verlustwert zum Referenzwert.

3. Entfernen Sie nun das Patchkabel am Empfänger und schließen Sie nun ein zweites Patchkabel an. Der angezeigte Wert ist nun der Steckerpaarverlust zwischen den Patchkabeln. Er sollte <0,1dB sein

4. Lösen Sie das zweite Patchkabel von der Kupplung und verbinden Sie nun die beiden Enden des zu testenden Systems. Der Empfänger zeigt nun die komplette Dämpfung des zu testenden Systems am Empfänger an.

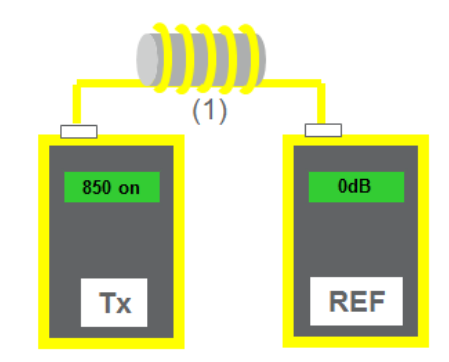

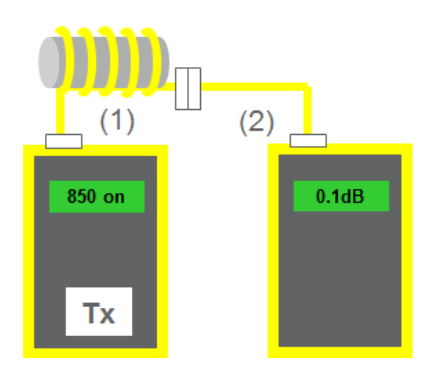

Quelle: Corning Network IQ

#### **Hinweise:**

Da bei OM-Fasern bei kurzen Strecken auch Moden höherer Ordnung durch das Cladding (Glasmantel) geführt werden, muss eine **Mandrel** (Wickeldorn) verwendet werden um Messfehler auszuschließen. Diese hat für OM2-Fasern einen Durchmesser von 25mm. Quelle: Corning

Für die Messung müssen spezielle Patchkabel verwendet werden, die eine sehr geringe Dämpfung aufweisen.

**Aufgabe:** Messen Sie die Channel-Dämpfung für den Versuchsaufbau (1000 Base SX, 100m) und vergleiche n Sie diese mit dem Link-Loss-Budget von oben.

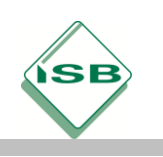

#### **Aufgabe: Beantworten Sie folgende Fragen auf einen extra Blatt.**

Beschreiben Sie den Aufbau eines Lichtwellenleiters.

Nennen Sie 5 Vorteile und 3 Nachteile von LwL.

Bei G50/125 handelt es sich um eine \_\_\_\_\_\_\_\_\_\_-Faser.

Bei E9/125 handelt sich um eine \_\_\_\_\_\_\_\_\_\_\_\_\_\_\_\_\_\_\_\_\_-Faser.

Nennen Sie die Wellenlängen von OM und OS-Faser.

Welchen Nachteil hat eine OM-Faser gegenüber einer OS-Faser?

Warum wird sich die OS-Faser durchsetzen?

Nennen Sie 5 Stecker für LwL-Verbindungen.

Nennen Sie die 3 Ebenen der strukturierten Verkabelung mit ihren vorgeschriebenen Medien.

Unterscheiden Sie Reparaturspleiß, Fusionsspleiß, Steckerspleiß.

Beschreiben Sie die Vorgehensweise bei der LwL-Dämpfungsmessung. Ein Medienconverter mit einen Ausgangspegel von -10 dBm ist verbunden mit einer LwL-Leitung mit 5 dB. Wie hoch ist der Pegel am Ende der Leitung?

Berechnen Sie die maximale Dämpfung für folgende Verbindung: Stecker – 3000m OS-Faser mit einem Spleiß – Stecker bei 1550nm.

#### **Abkürzungen/Begriffe:**

LwL OM / MM OS /SM Intermodale Dispersion SFP Terminierung Millerzange Pigtail Dämpfung Pegel dB Mandrel OTDR Laserklasse

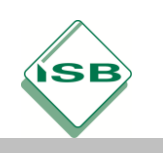

Wellenlänge

UPC/PC

APC

### **Hinweise zum Unterricht**

Link:<https://www.youtube.com/watch?v=OTv8d-eW-xs> 20.000 Kabel unter dem Meer

(45 Minuten über die Geschichte der Glasfaser, Herstellung, Fehlersuche und –behebung in der Nordsee, Seekabelverlegung)

#### **Quellen- und Literaturangaben**

#### **Fachliteratur**

- Fachkundebuch, Europa-Verlag
- Tabellenbuch, Westermann-Verlag

# **Quellen**

Corning Network IQ Programm 2013 Wikipedia